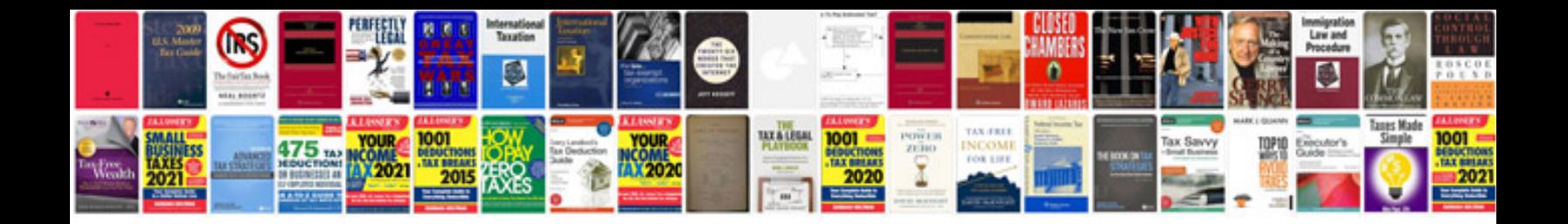

**Acura interactive network**

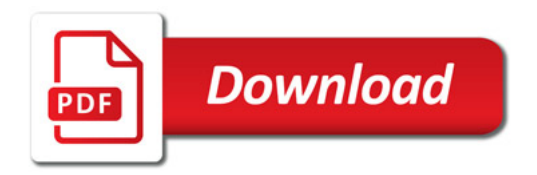

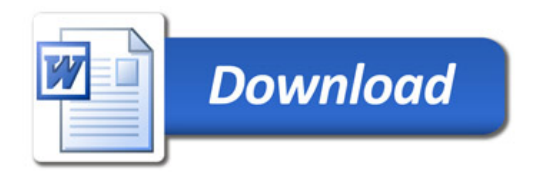